## <span id="page-0-2"></span>**Objects**

## Objects Panel Location

<span id="page-0-0"></span>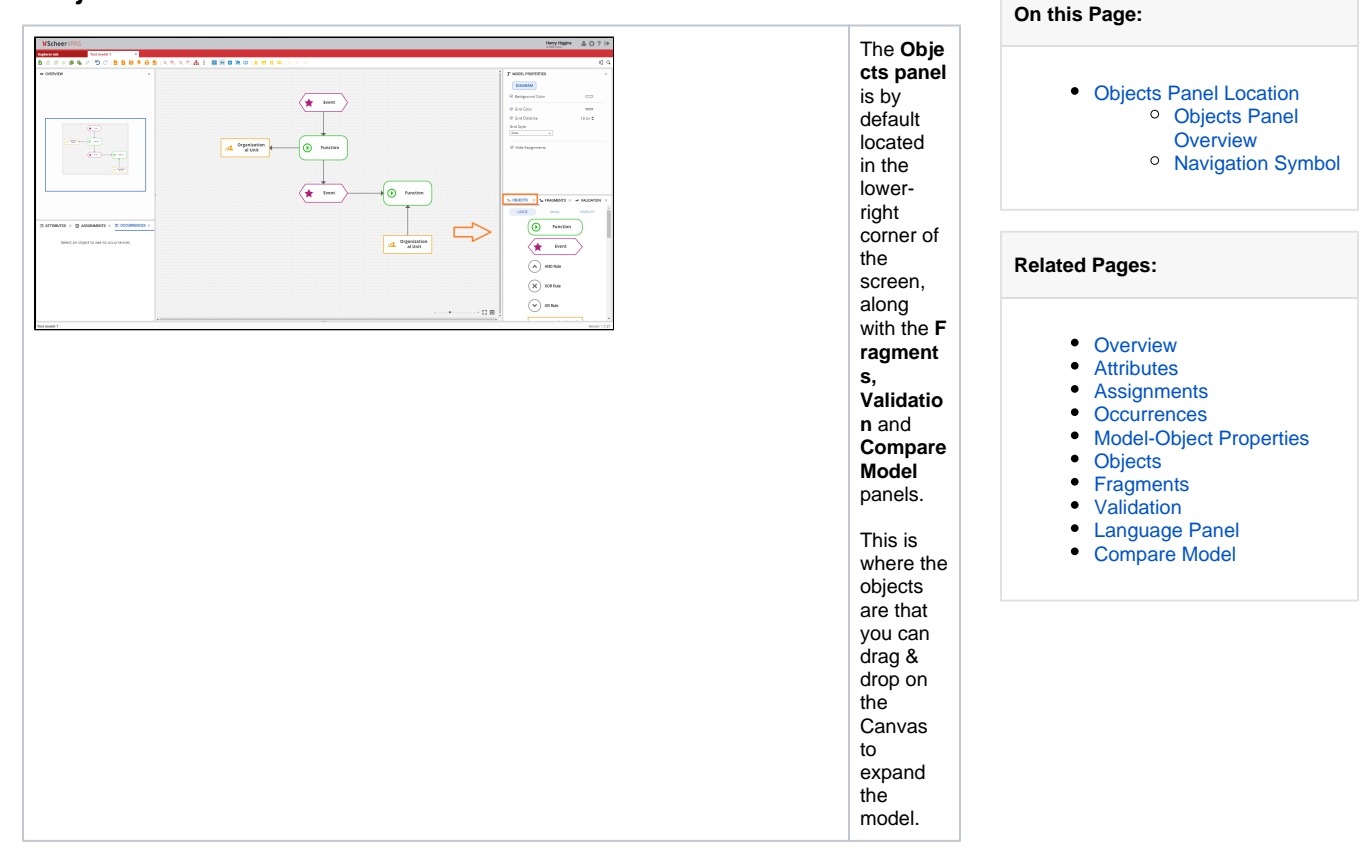

## Objects Panel Overview

<span id="page-0-1"></span>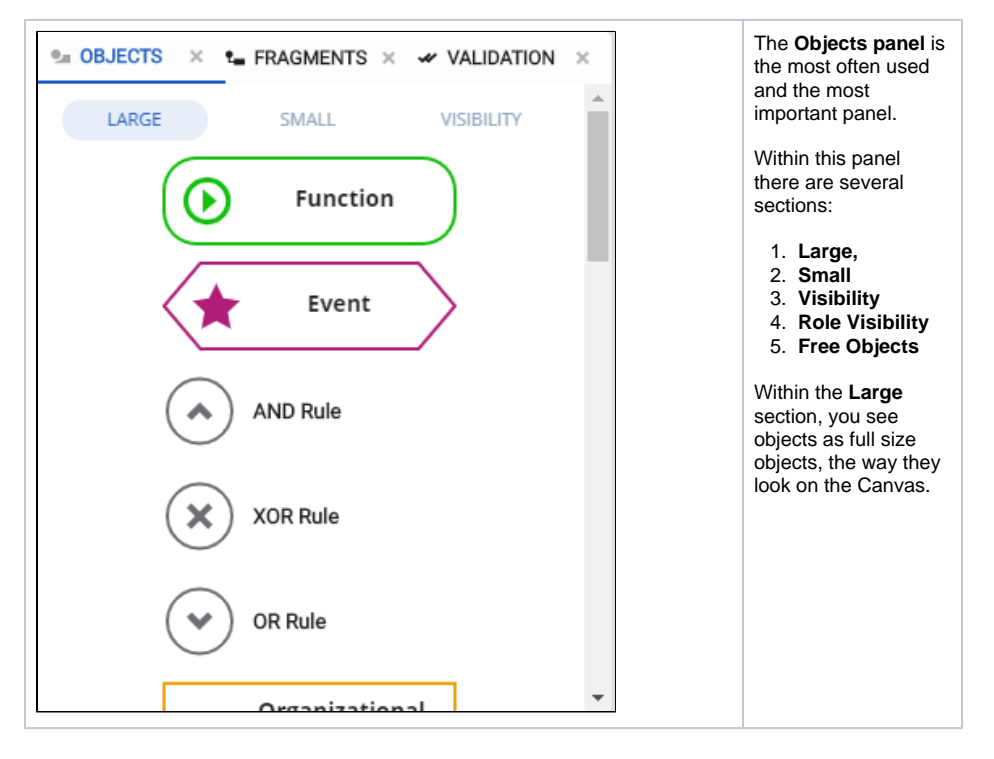

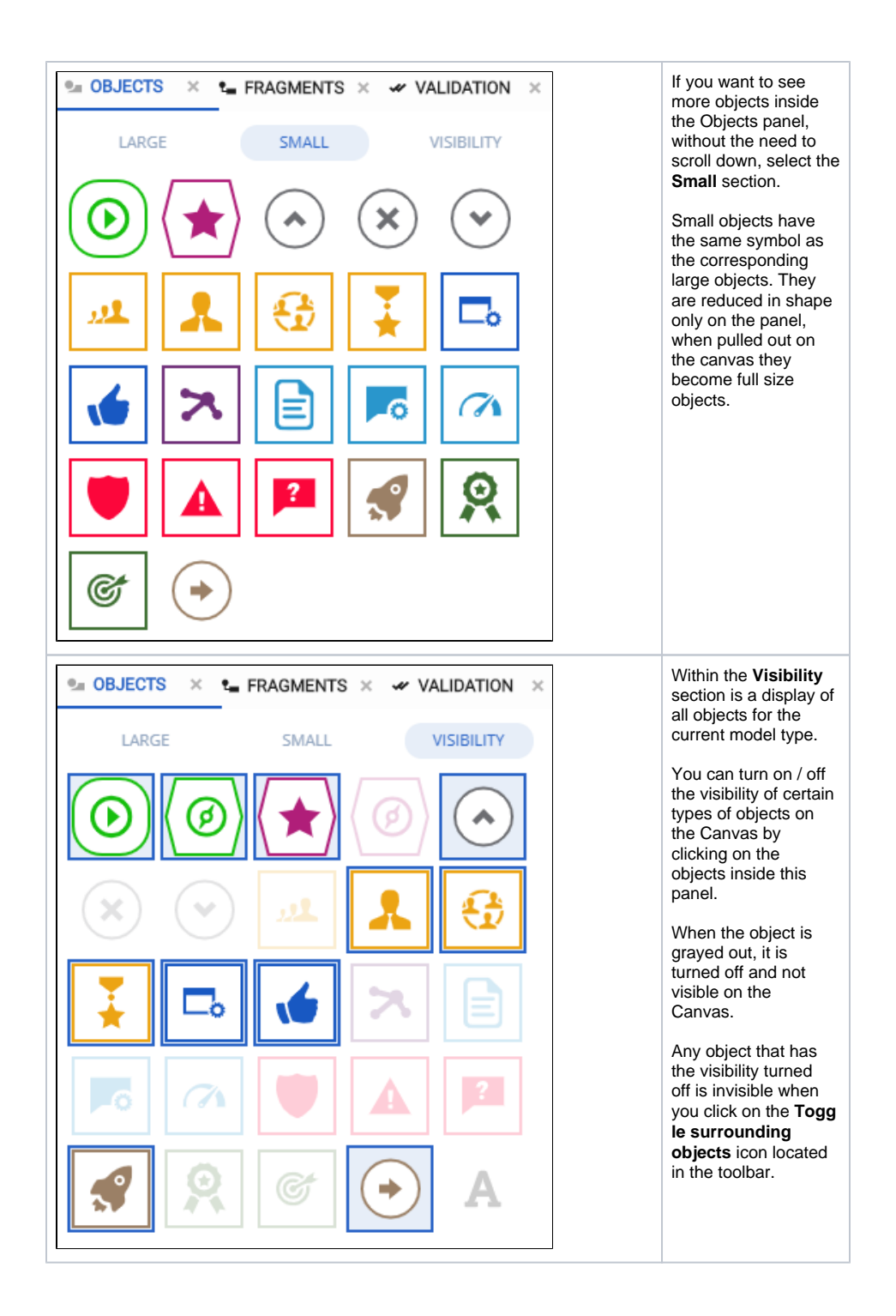

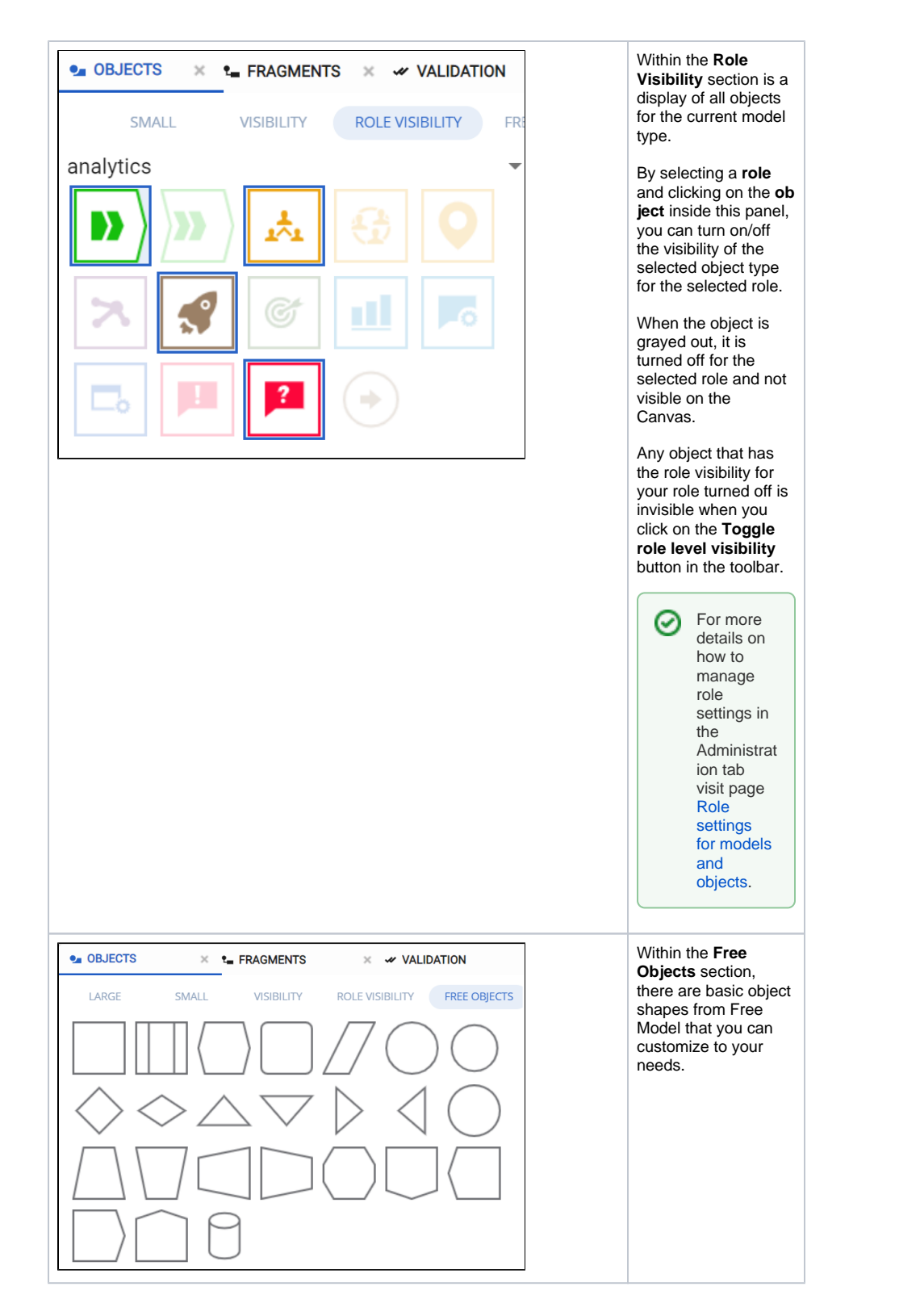

<span id="page-2-0"></span>Navigation Symbol

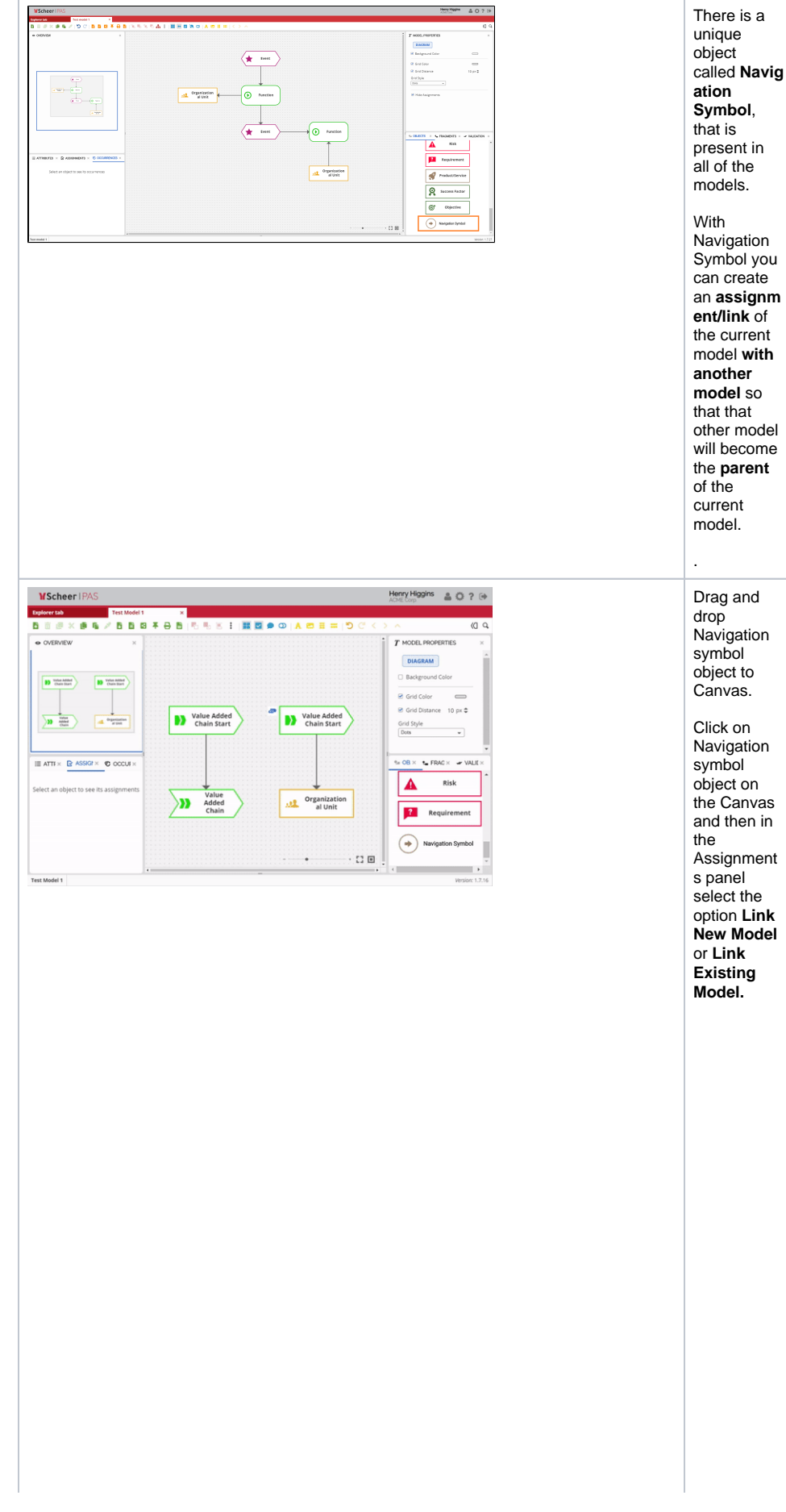

⊗

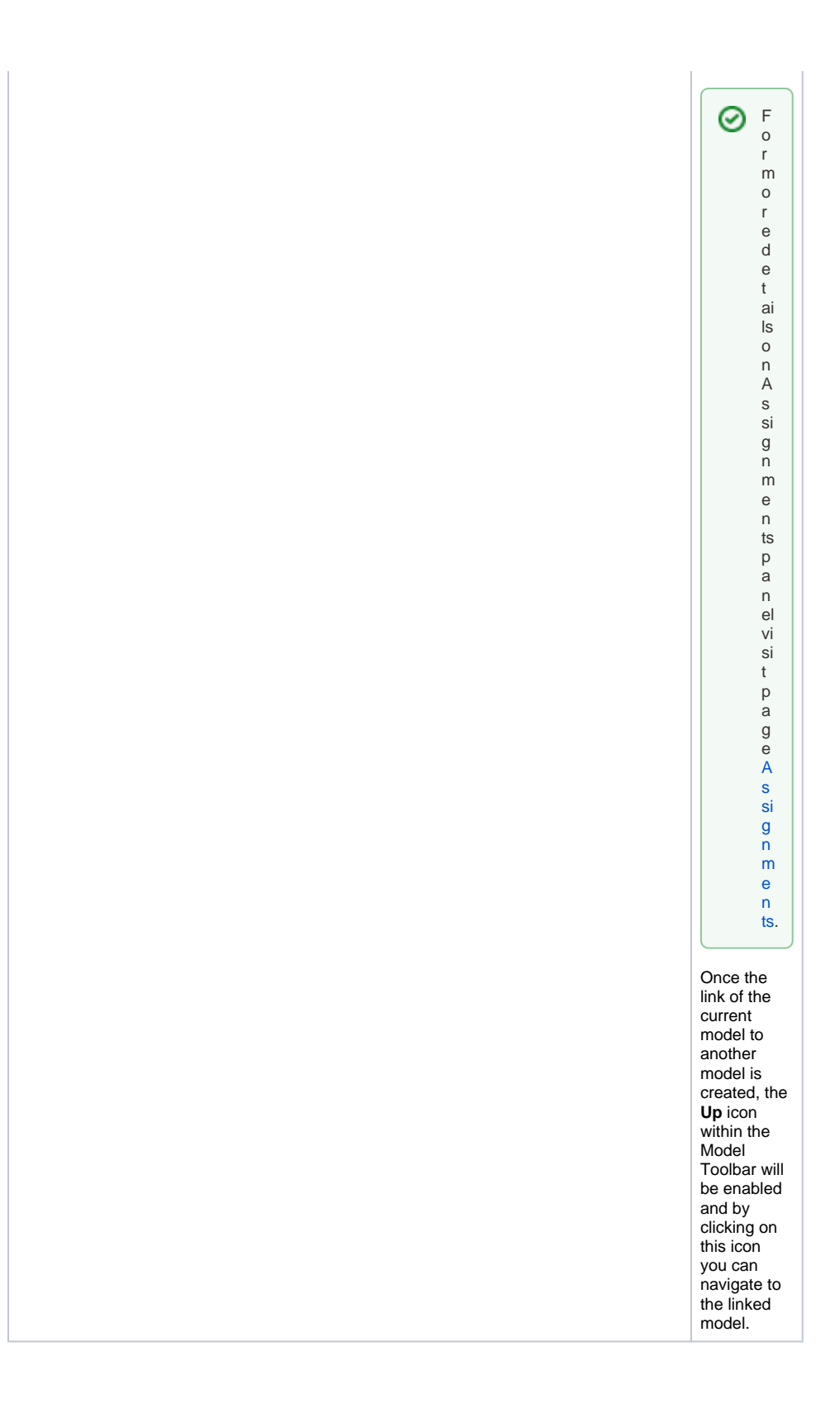